*WOW,* **Volume** 3, No. 1

\*\*\*\*\*\*\*\*\*\*\*

**Warnings** & **Limitations** 

\*\*\*\*\*\*\*\*\*\*\*

## **Another Hangup**

In the **laat** issue, you **were warned** that repetition of a \let statement can cause to hang. It **has been** pointed out that \ifx can be wed **to** detect recursion (provided you are using a recent enough version of T<sub>F</sub>X; see the errata list, extensions since June 30, 1981).

Another way to make TFX hang is to set to a negative value one of TEX's integer parameters that is **expecting** a positive value. For example, **\chpar3**  and **\chpar13** (which will become **\penpen**, **\dhpen** and **\adjpen** in TEX82) have caused the SAIL version of 'QjX to loop at the Math **Society (we** are still running with a version of March 1981). This will probably be trapped in **l)i5,82,** but I didn't **aee** it described in the differences list.

**Barbara** Beetor

**MACRO 0 L U M N** 

**Send Submissions** *to: LynneA. Price* . *TUG Mocro Coordinator Calma R@ID a12 Gibraltar 07. Sunnyvale,* **CA** *94086* 

In the last issue of TUGboat (Volume 2, No. 3) Michael Plass described **maeroe** for **producing eyn**tax **diagrams.** The package includes macros for automatically **allocating** box and **counter** numbers, much as Patrick Milligan's **\DefineFont** macro (TUGboat, **Volume** 2, No. 2) assigns font *dee.*  Mike's allocation macros are

```
\def\Alloc#1#2{\def#2{#1}}
\def \AllocBox
 {\def\AllocBox{\def\AllocBox{\def\AllocBox
 {\def\AllocBox{\def\AllocBox{\def\AllocBox
 <\def UllocBox<\def WlocBorI\def \AllacBas 
  i\Overf lor 
  ~WlocQ~Wloc8)\Alloc73W1oc6~\~~0~5 
   \\def\AllocCtr
 {\def\AllocCtr{\def\AllocCtr
 i\def MlocCtr<\def \AllocCtr . 
 {\verb+Quorflow+Auloc8}{Alloc7}{Allloc6}{Allloc5}
```
An example of using these macros to select a **counter** number is

> UllocCtr\counternumber \setcount\counternumber *0*

The first time **\AllocCtr** is called, it executes the second \def \AllocCtr (thus redefiaing itself to be the **text beginning** with the third \def\AllocCtr and **ending** with Alloc 6) and calls Alloc with a first parameter of 5. The second time it is called, it redefines itself **removing** another nested definition and **passing** the value 6 to Alloc. AllocBox successively returns the digits 1 through 9.

## **TUGBOAT MACRO INDEX**

The following list catalogues macroe that have appeared in TUGboat. Entries are listed by volume, number, and page **aa** well as author's name. Items that could not be categorized by an obvious headword have been listed under "miscelianeous". *Many*  items refer to part& of.large macro **packages; usera** of **other packages may** find them valuable models for maems of their own.

Readers' comments on the format **as** well **as** the contents of this index are welcome.

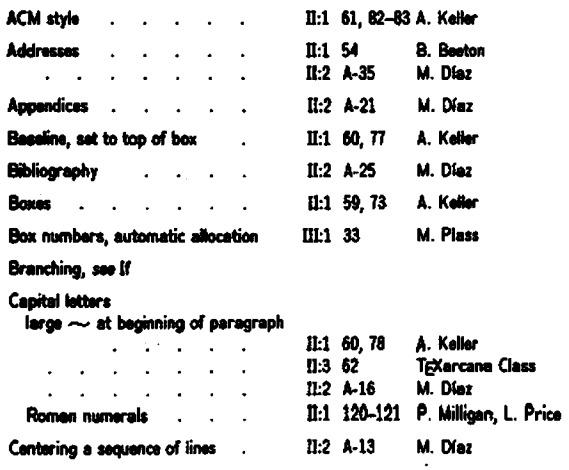